## **Verizon Droid Global Manual**

Thank you extremely much for downloading **Verizon Droid Global Manual**.Maybe you have knowledge that, people have look numerous times for their favorite books afterward this Verizon Droid Global Manual, but stop stirring in harmful downloads.

Rather than enjoying a fine book later a mug of coffee in the afternoon, instead they juggled following some harmful virus inside their computer. **Verizon Droid Global Manual** is manageable in our digital library an online admission to it is set as public for that reason you can download it instantly. Our digital library saves in fused countries, allowing you to acquire the most less latency era to download any of our books taking into account this one. Merely said, the Verizon Droid Global Manual is universally compatible subsequent to any devices to read.

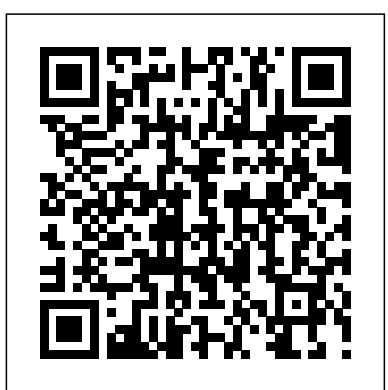

*Sams Teach Yourself Android Application Development in 24 Hours* South Western Educational Publishing

This text-workbook is a streamlined, no-nonsense approach to business communication. It takes a three-in-one approach: (1) text, (2) practical workbook, and (3) self-teaching grammar/mechanics handbook. The chapters reinforce basic writing skills, then apply these skills to a variety of memos, letters, reports, and resumes. This new edition features increased coverage of contemporary business communication issues including oral communication, electronic forms of communication, diversity and ethics.

The Democratization of Artificial

Intelligence Prentice Hall

Provides directions for installing and setting up a home automation system, allowing users to control appliances, lighting, devices, home security, and other

household systems from anywhere.

**Motorola Xoom: The Missing Manual** John Wiley & Sons

**XDA Developers' Android Hacker's Toolkit** Pearson Educación

Fundamentals of 5G Mobile Networks provides an overview of the key features of the 5th Generation (5G) mobile networks, discussing the motivation for 5G and the main challenges in developing this new technology. This book provides an insight into occur. The other is its use of current events. Other the key areas of research that will define this new system technology improvements have shortened and simplified chapters, paving the path towards future research and development. The book is multi-disciplinary in nature, and aims to cover a whole

host of intertwined subjects that will predominantly influence the 5G landscape, including the future Internet, cloud computing, small cells and self-organizing networks (SONs), cooperative communications, dynamic spectrum management and cognitive radio, Broadcast-Broadband convergence , 5G security challenge, and green RF. This book aims to be the first of its kind towards painting a holistic perspective on 5G Mobile, allowing 5G stakeholders to capture key technology trends on different layering and selected from 5210 submissions. These papers domains and to identify potential inter-disciplinary design aspects that need to be solved in order to deliver a 5G Mobile system that operates seamlessly.

Fundamentals of Information Systems CreateSpace Motorola Xoom is the first tablet to rival the iPad, and no wonder with all of the great features packed into this device. But learning how to use everything can be tricky—and Xoom doesn't come with a printed guide. That's where this Missing Manual comes in. Gadget expert Preston Gralla helps you master your Xoom with step-by-step instructions and clear explanations. As with all Missing Manuals, this book offers refreshing, jargon-free prose and informative illustrations. Use your Xoom as an e-book reader, music player, camcorder, and phone Keep in touch with email, video and text chat, and social networking apps Get the hottest Android apps and games on the market Do some work with Google Docs, Microsoft Office, or by connecting to a corporate network Tackle power-user tricks, such as barcode scanning, voice commands, and creating a Wi-Fi hotspot Sync your Xoom with a PC or a Mac

Two strengths distinguish this textbook from others. One is its presentation of subjects in the contexts wherein they increased the numbers and types of pedagogical supplements, and expanded the international appeal of examples.

*ARS 81* "O'Reilly Media, Inc." The five-volume set LNCS 8004--8008 constitutes the refereed proceedings of the 15th International Conference on Human-Computer Interaction, HCII 2013, held in Las Vegas, NV, USA in July 2013. The total of 1666 papers and 303 posters presented at the HCII 2013 conferences was carefully reviewed address the latest research and development efforts and highlight the human aspects of design and use of computing systems. The papers accepted for presentation thoroughly cover the entire field of human-computer interaction, addressing major advances in knowledge and effective use of computers in a variety of application areas. This volume contains papers in the thematic area of human-computer interaction, addressing the following major topics: speech, natural language and auditory interfaces; gesture and eye-gaze based Interaction; touch-based interaction; haptic interaction; graphical user interfaces and visualisation. *Android Hacker's Handbook* "O'Reilly Media, Inc."

The most researched, documented, and comprehensive manifesto on experiential marketing. As customers take control over what, when, why, and how they buy products and services, brands face the complete breakdown and utter failure of passive marketing strategies designed more than a half-century ago. To connect with a new generation of customers, companies must embrace and deploy a new marketing mix, powered by a more effective discipline: experiences. Experiential marketing, the

audiences, create relationships and drive brand affinity, has become the fastest-growing form of marketing in the world as the very companies that built their brands on the old Madison Avenue approach—including Coca-Cola, Nike, Microsoft, American Express and others—open the next chapter instructions for Droid, Xoom, Galaxy Tab, LG Optimus, and of marketing. . . as experiential brands. Using hundreds of case studies, exclusive research, and interviews with more than 150 global brands spanning a decade, global experiential marketing experts Kerry Smith and Dan Hanover present the most in-depth book ever written on how companies are using experiences as the anchor of reinvented marketing mixes. You'll learn: The history and fundamental principles of experiential marketing How top brands have reset marketing mixes as experience-driven portfolios The anatomy of a brand experience The psychology of engagement and experience design The 10 habits of highly experiential brands How to measure the impact of experiential marketing How to combine digital and social media in an experiential strategy The experiential marketing vocabulary How to begin converting to experiential marketing Marketers still torn between outdated marketing models and the need to reinvent how they market in today's customer-controlled economy will find the clarity they need to refine their marketing strategies, get a roadmap for putting their brands on a winning path, and walk away inspired to transition into experiential brands.

*Essentials of Business Communication* John Wiley & Sons Make your Android device truly your own Are you eager to make your Android device your own but you're not sure where to start? Then this is the book for you. XDA is the world's most popular resource for Android hacking enthusiasts, and a huge community has grown around customizing Android devices with XDA. XDA's Android Hacker's Toolkit gives you the tools you need to customize your devices by hacking or rooting the android operating system. Providing a solid understanding of the internal workings of the Android operating system, this book walks you through the terminology and functions of the android

use of live, face-to-face engagements to connect with operating system from the major nodes of the file system to basic OS operations. As you learn the fundamentals of Android hacking that can be used regardless of any new releases, you'll discover exciting ways to take complete control over your device. Teaches theory, preparation and practice, and understanding of the OS Explains the distinction between ROMing and theming Provides step-by-step more Identifies the right tools for various jobs Contains new models enabling you to root and customize your phone Offers incomparable information that has been tried and tested by the amazing XDA community of hackers, gadgeteers, and technicians XDA's Android Hacker's Toolkit is a simple, onestop resource on hacking techniques for beginners. **The Entrepreneur's Roadmap** Academic Press Have you recently purchased an Android (or DROID) smart phone and find that the user manual that came with your phone leaves a lot to be desired for learning about your phone? Or do you ask yourself questions about how to do certain things on your phone? Reg's Practical Guide To Using Your Android Phone answers these questions and also shows you some things that you can do with your Android phone that you did not know that it could do such as: 1. Setting up separate ring creators and founders of ARM, the company that is tones for individual people 2. Using your phone's camera responsible for the processors found inside 95% of the to take still pictures and as a camcorder 3. Using your phone's GPS to locate your phone and to wipe out your personal information to prevent identity theft in case your phone gets stolen 4. Setting up and using E-mail 5. Downloading Music and Pictures to your phone to use it as a MP3 Player and as a digital photo frame 6. Downloading applications to your phone from the Android market

**The Complete Android Guide** John Wiley & Sons "Full color; sample code provided on enclosed CD"--Cover.

Droid X: The Missing Manual Createspace Independent Publishing Platform

explanation of how the Android OS works andits overall security architecture, the authors examine howvulnerabilities can be discovered and exploits developed forvarious system components, preparing you to defend againstthem. If you are a mobile device administrator, security researcher,Android app developer, or consultant responsible for evaluatingAndroid security, you will find this guide is essential to yourtoolbox. A crack team of leading Android security researchers explainAndroid security risks, security design and architecture, rooting,fuzz testing, and vulnerability analysis Covers Android application building blocks and security as wellas debugging and auditing Android apps Prepares mobile device administrators, security researchers,Android app developers, and security consultants to defend Androidsystems against attack Android Hacker's Handbook is the first comprehensiveresource for IT professionals charged with smartphonesecurity. Professional Android 2 Application Development John Wiley & Sons

The first comprehensive guide to discovering and preventingattacks on the Android OS As the Android operating system continues to increase its shareof the smartphone market, smartphone hacking remains a growingthreat. Written by experts who rank among the world's foremostAndroid security researchers, this book semiconductors through a philosophical shift to innovation. presents vulnerabilitydiscovery, analysis, and exploitation tools for the good guys.Following a detailed plays out from satellite communications to development of a

This is the origin story of technology super heroes: the world's mobile devices today. This is also the evolution story of how three companies - Apple, Samsung, and Qualcomm put ARM technology in the hands of billions of people through smartphones, tablets, music players, and more. It was anything but a straight line from idea to success for ARM. The story starts with the triumph of BBC Micro engineers Steve Furber and Sophie Wilson, who make the audacious decision to design their own microprocessor - and it works the first time. The question becomes, how to sell it? Part I follows ARM as its founders launch their own company, select a new leader, a new strategy, and find themselves partnered with Apple, TI, Nokia, and other companies just as digital technology starts to unleash mobile devices. ARM grows rapidly, even as other semiconductor firms struggle in the dot com meltdown, and establishes itself as a standard for embedded RISC processors. Apple aficionados will find the opening of Part II of interest the moment Steve Jobs returns and changes the direction toward fulfilling consumer dreams. Samsung devotees will see how that firm evolved from its earliest days in consumer electronics and Qualcomm followers will learn much of their history as it

mobile phone standard and emergence as a leading fabless semiconductor company. If ARM could be summarized in one word, it would be "collaboration." Throughout this story, from Foreword to Epilogue, efforts to develop an ecosystem are highlighted. Familiar names such as Google, Intel, Mediatek, Microsoft, Motorola, TSMC, and others are interwoven throughout. The evolution of ARM's first 25 years as a company wraps up with a shift to its next strategy: the Internet of Things, the ultimate connector for people and devices. Research for this story is extensive, simplifying a complex mobile industry timeline and uncovering critical points where ARM and other companies made fateful and sometimes surprising decisions. Rare photos, summary diagrams and tables, and unique perspectives from insiders add insight to this important telling of technology history. Droid X "O'Reilly Media, Inc."

Use this friendly, full-color guide to make the most of the extraordinary Samsung Galaxy Note device! The Samsung Galaxy Note is the first mobile device that successfully bridges the gap between a modern smartphone and a tablet. Nicknamed "phablet", it has an array of features that could intimidate you without the help of this plain-English guide! Dan Gookin shows you how to set up and configure the Galaxy Note and use the revolutionary "S" software that allows you to draw directly on the screen with the special stylus, or "S Pen". You'll also learn to use both phone and tablet features, get online and use the web, text, make calls, shoot photos, get GPS directions, and all the rest, easily! The about to experience mobile computing like never before Galaxy Note is a revolutionary concept that combines smartphone and tablet technology; this guide demystifies the complex technology so you can take advantage of every feature Shows how to set up and configure the device, work with the interface, and use the unique "S" software to write or draw directly on the touchscreen Covers all the phone features, including voicemail and texting, as well as basic tablet features such as web browsing, e-mail, and social media Explores how to use the camera, make notes, get directions, play music, synchronize and share content, use apps, and more Written by immensely popular author Dan Gookin, known for both technical expertise and his friendly, easily understood style Samsung Galaxy Note For Dummies is just what you need to help you get up and running with your fabulous new "phablet".

*Experiential Marketing* Osborne Publishing For undergraduate and graduate courses in business. Understanding The Vast And Expanding Field of E-Commerce Laudon's E-Commerce 2016: Business, Technology, Society emphasizes three driving forces behind the expanding field of e-commerce: technology change, business development, and social issues. A conceptual framework uses the templates of many modern-day companies to further demonstrate the differences and complexities in e-commerce today. An in-Illustrates the new features of Windows 10. depth investigation of companies such as Uber, Pinterest, Android Forensics "O'Reilly Media, Inc." and Apple kick-off the course while preparing students for real-life scenarios. In the Twelfth Edition, Laudon and Traver add new or update existing case studies to match developments in the e-commerce field as they exist in today's tech world. They built in additional video embedded systems based on Android and for those wanting cases for each chapter, making the material even more accessible to students as they prepare for their future roles in business.

## **Learning Android** "O'Reilly Media, Inc."

An introduction to the Droid X explains how to get the most out of the device, with a hands-on approach to learning the Droid X functions and applications, a review of its features, customization tips and tricks, and instructions to help users master the Droid X. **Android Wireless Application Development** transcript Verlag

A quick and easy reference to get the most out of your Android tablet It's not a computer and it's not a smartphone—so what in the world is it? Whether you're new to Android or new to tablets altogether, you're with this fun, full-color guide! In Android Tablets For Dummies, you'll find clear, easy-to-follow explanations for making sense of all the features native to Android tablets, as well as model-specific guidance. Inside, trusted tech guru Dan Gookin—who wrote the very first with Windows Media Player. Capture photos and For Dummies book in 1991—walks you through setting up video. Edit your photos and share everything you your Android tablet, navigating the interface, browsing the web, setting up email, finding the best apps, and so much more. No matter which Android tablet tickles your fancy, this hands-on guide takes the intimidation out of the technology and gives you everything you need to make the most of your new device. Set up your tablet, configure the Home screen, and get connected Surf the web, send and receive email and texts, and use video chat and social media to keep in touch with family and friends Have fun with photos, videos, games, eBooks, music, and movies Get up and running with the Nougat Operating System If you're eager to learn the ins and outs of your Android device—but don't want to pull your

hair out in the process—this one-stop guide has you

covered. Multimedia John Wiley & Sons Entrepreneur's guide for starting and growing a business to a public listing Droid X2 "O'Reilly Media, Inc." Embedded Android is for Developers wanting to create to port Android to new hardware, or creating a custom development environment. Hackers and moders will also find this an indispensible guide to how Android works. Fundamentals of 5G Mobile Networks "O'Reilly Media, Inc."

Ready to unleash the Droid 2? This entertaining guide helps you take full command of Motorola's sleek new device to get online, shop, find locations, keep in touch, and much more. Every page is packed with useful information you can put to work right away, from setup to troubleshooting, with lots of valuable tips and tricks along the way. Get organized. Sync your contacts, calendar, and email with your Google Calendar and Outlook accounts. Go online. Make your phone a portable hotspot or a modem to get your laptop online. Be productive. Use Google docs to create and edit documents, spreadsheets, and presentations. Play music. Purchase music from Amazon and sync your Droid 2

shoot—instantly.